## **DTN BOL Import Checklist**

This is a list of the activities required when you import BOL data from DTN.

## **Processing Tasks**

- 1. [Import BOL Data](#page-1-0)
- 2. [Assign BOLs](#page-4-0)
- 3. Calculate Invoices
- 4. PrePost and Update for BOL and Sales Invoice

## <span id="page-1-0"></span>**1. Import BOL Data**

*Jobber, Fuel Bill of Ladings, Import Bols, Import BOLS*

If you are a DTN subscriber, run this job daily to download BOL data from DTN. File will be saved in directory \DTNBOL\.

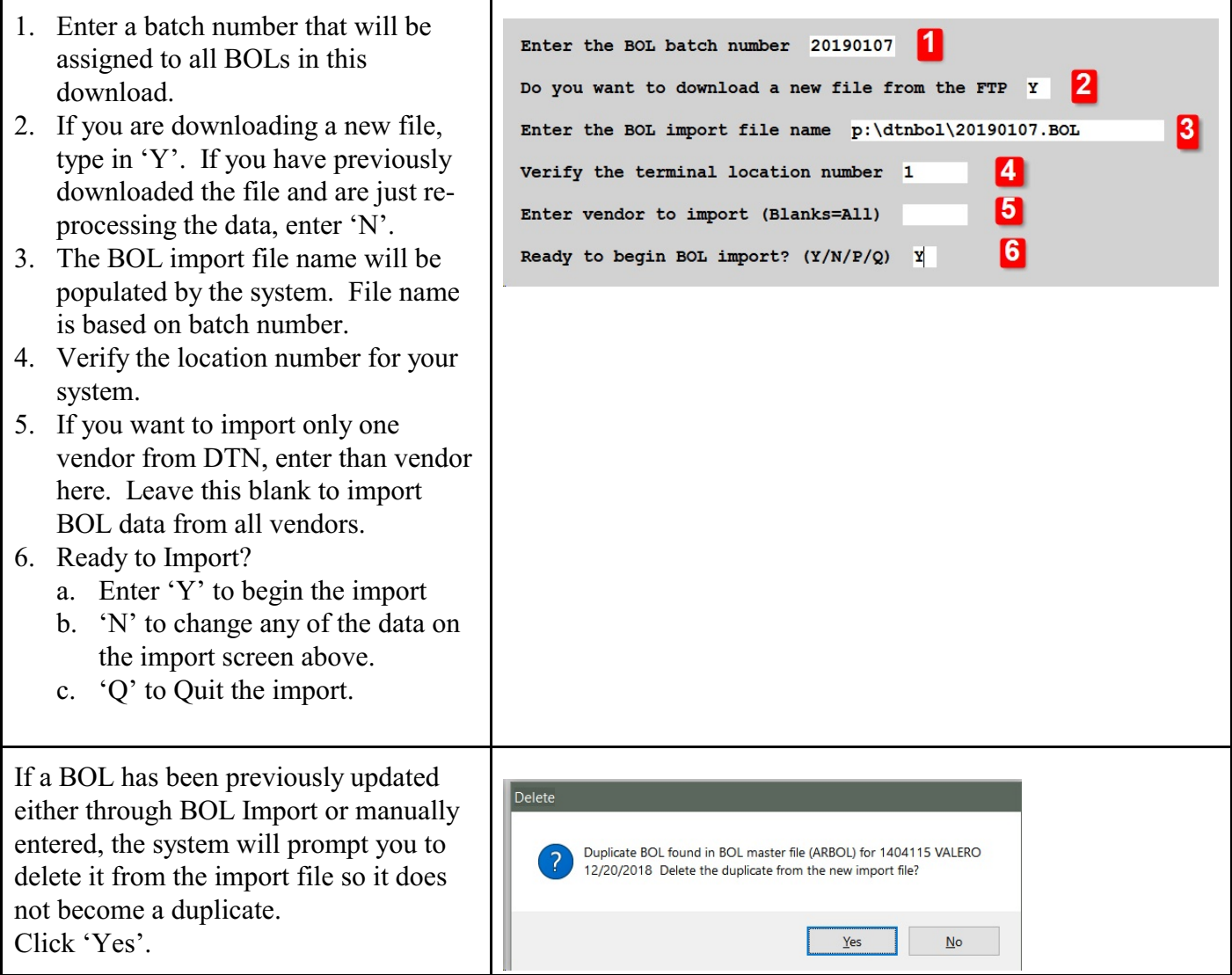

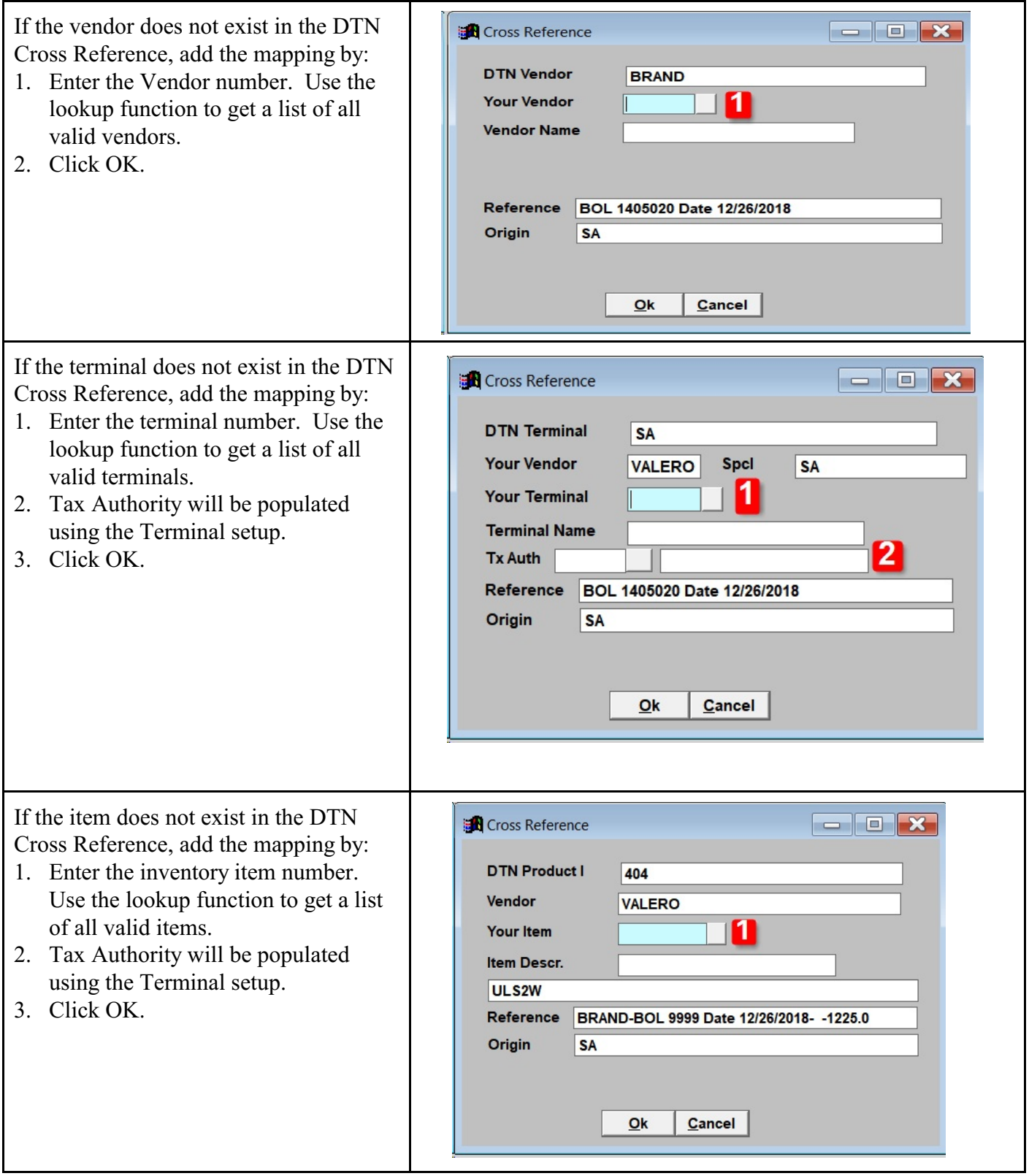

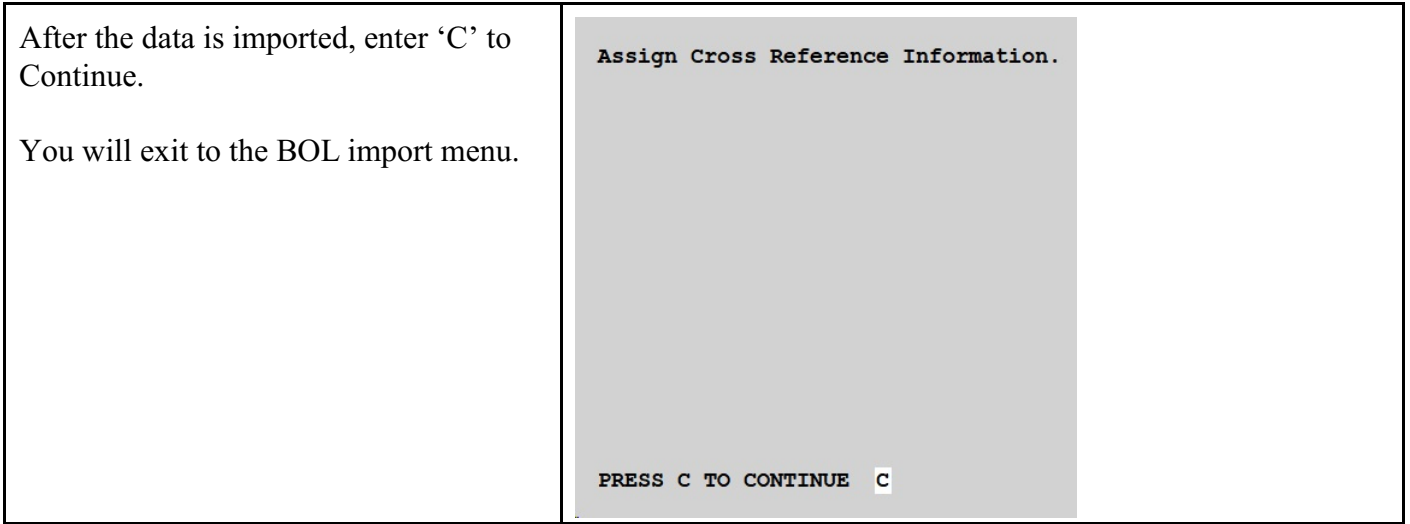

## **2. Assign BOLs**

<span id="page-4-0"></span>*Jobber, Fuel Bill of Ladings, Import Bols, Assign BOLS*

Assign each Bol to a customer. You can enter an invoice number or let the system automatically assign one.

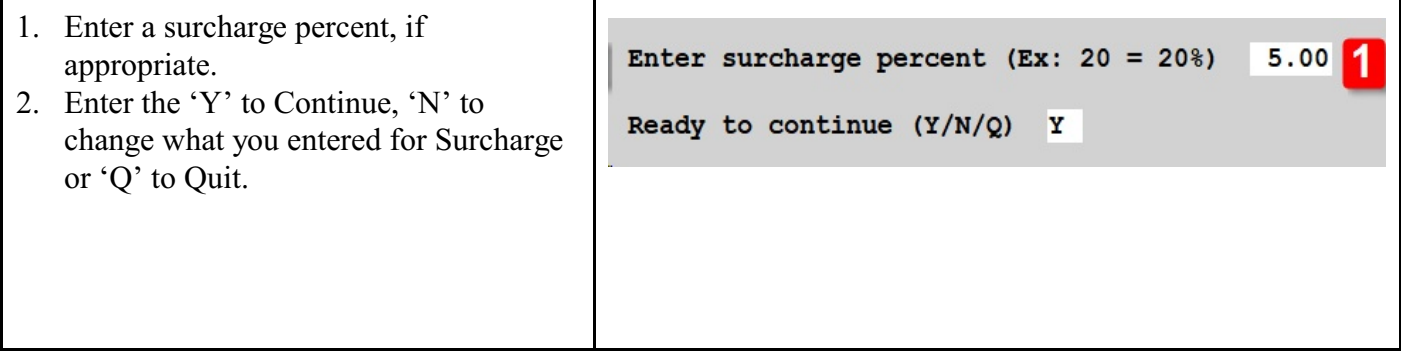

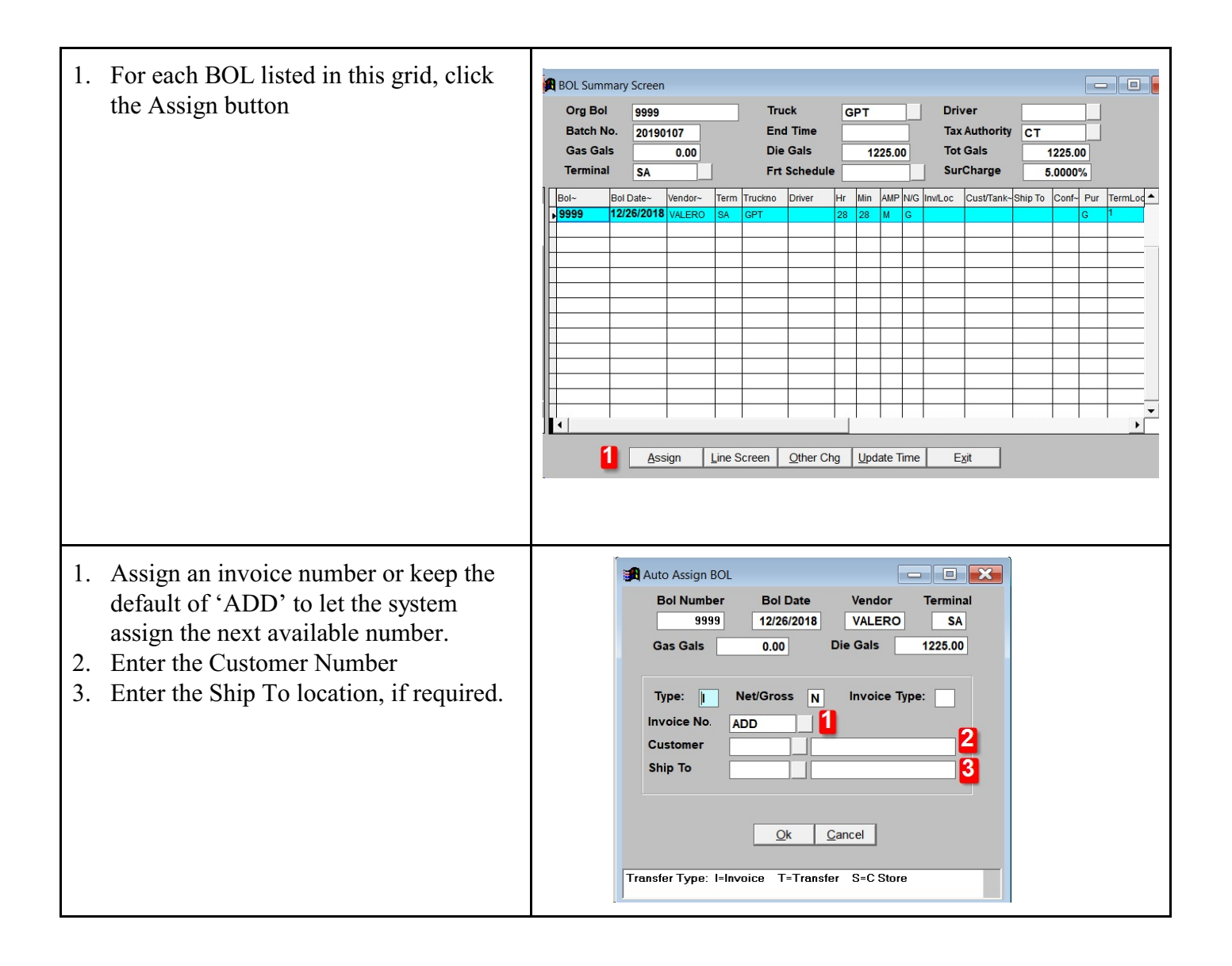

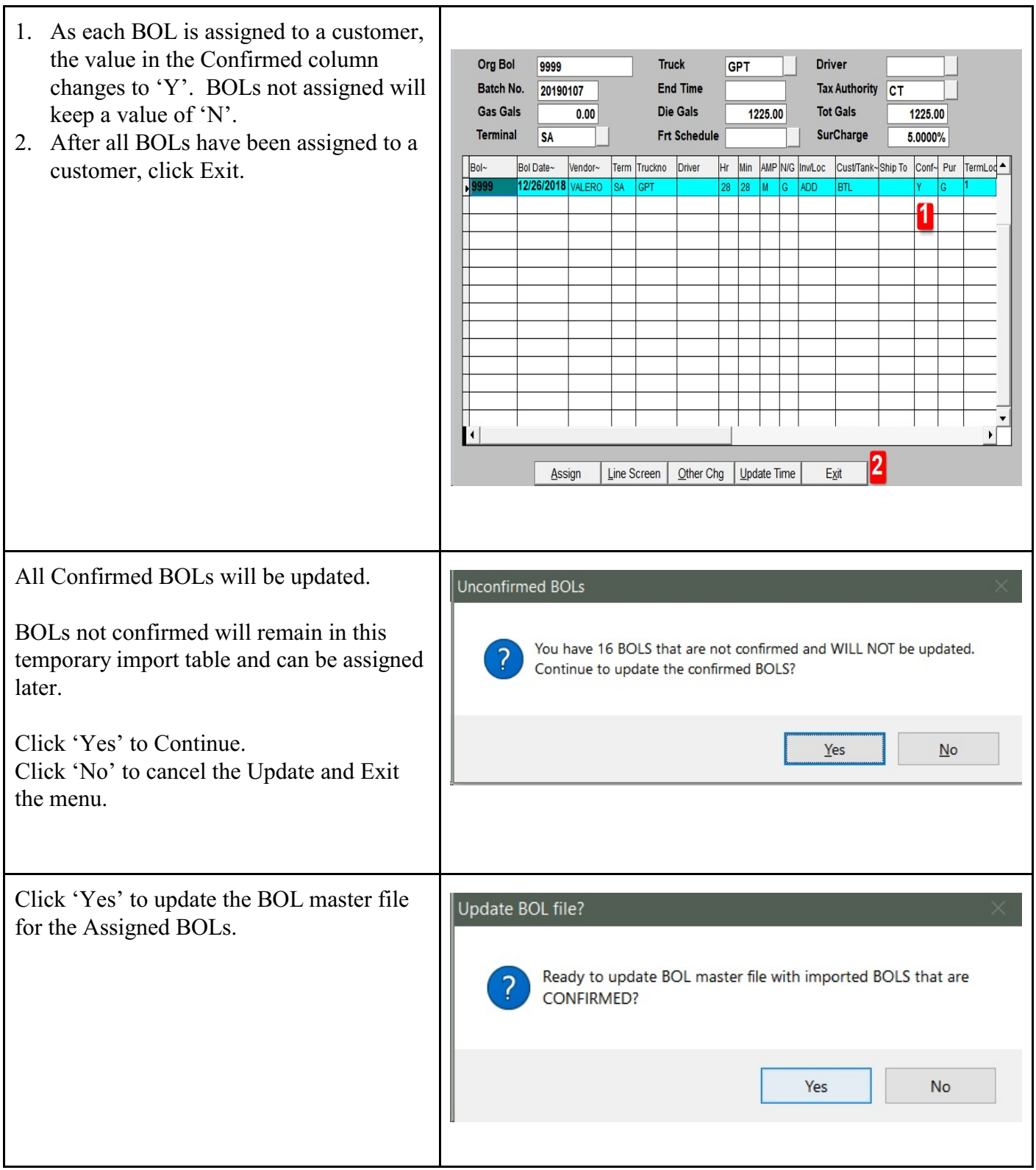

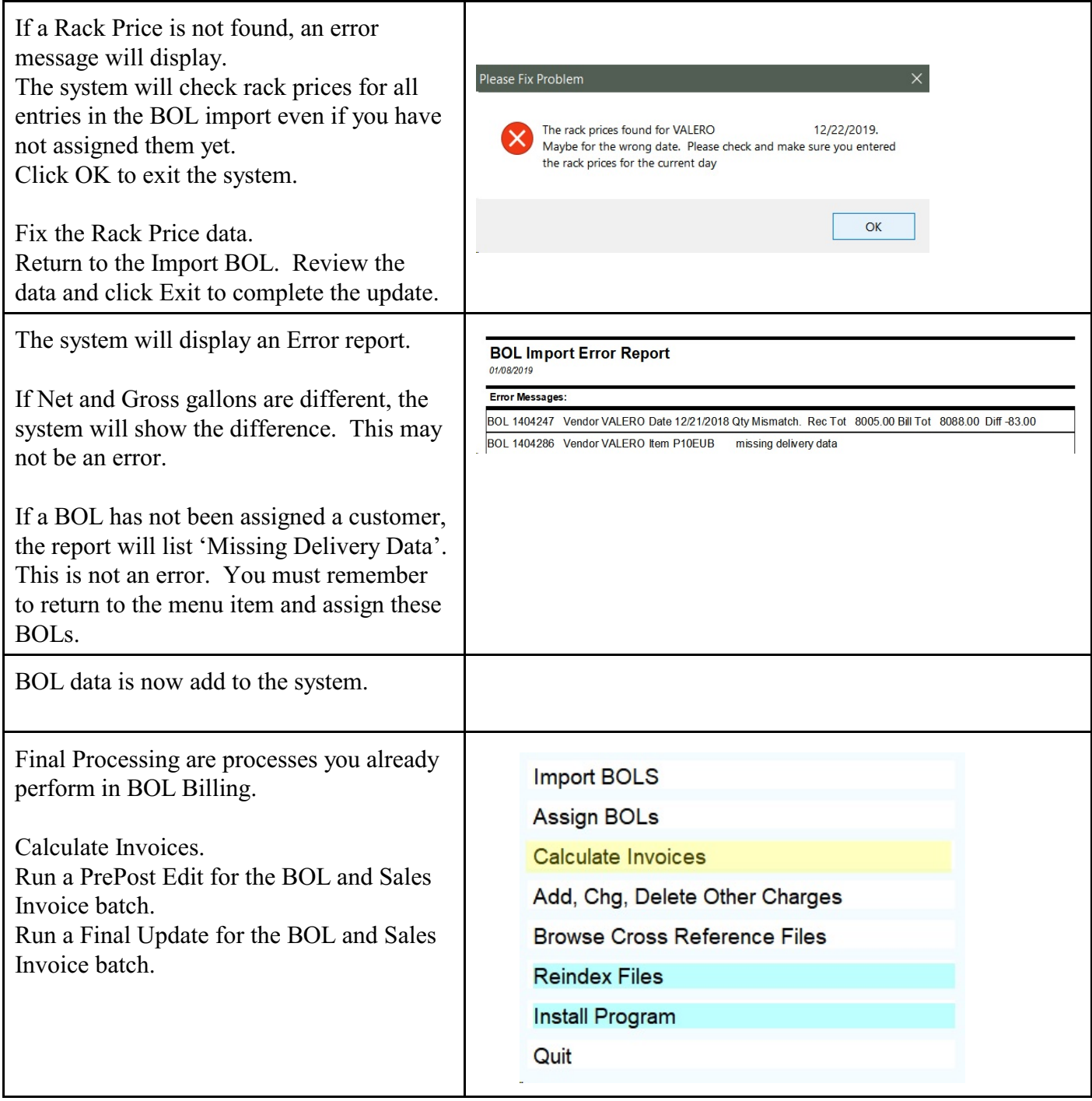